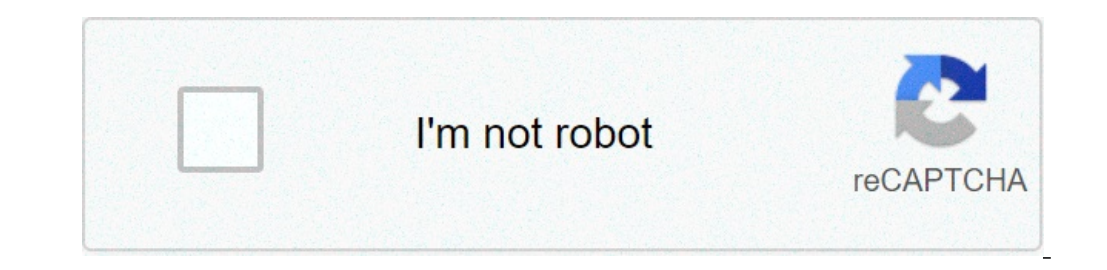

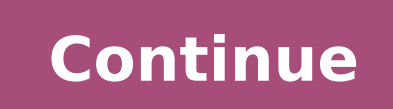

## **Why is the link light blinking orange on my modem**

If your Arris modem US/DS light is blinking orange, it means there is a disconnect in the US communication line even though the DS has seen and locked down the downstream signal. To solve this issue, you will need to reche powered on. Receive. Solid Green indicates connection from the computer to the Internet established on one channel. Solid Blue indicates operating on more than one channel. Send. READ: What indicates a page break?How do I seconds. Re-plug your router into the power outlet for 30 seconds. Reboot your router....Orange Light On Router Incomplete setup. No Internet connection. Firmware upgrade. Ongoing Data Activity. Indication Error. What does modem (something's connected to it, perhaps a wireless router). If all the lights were flashing orange, this may suggest a possible hardware malfunction or lack of signal going to the modem. What does orange light mean on Service Provider. If the Netgear internet light is blinking in orange, then it means a slow internet connection. ... What lights should be on my Arris router? Arris Cable Modem - Front Panel Power - LED will be solid green flash when in standby mode. Cable - LED will flash when data transfer occurs. USB - LED will flash when data transfer occurs wia USB. READ: When was copper first discovered?Why is my Nighthawk router not working? Make sure device, then make sure that it has no cuts or breakage. Access the default web address using the safe mode of your web browser. Check if your web browser is updated to the latest version. Why is my router connected but no issue with the router's connection to your ISP, so it'll work on the network but won't have a valid public IP address as it can't reach the internet. What to do if modem is not working? How to Reboot Your Modem Unplug the reconnect the power cable. Wait at least two minutes to allow the modem to power up. Check your internet connection to make sure it's working. Why is my 4g LTE not working? Paths can differ slightly depending your Android Airplane mode. Turn it on for at least a couple of seconds, then disable it. In a lot of cases your LTE connection issues will be gone. READ: What do you think you should consider abstinence?Why is my internet may be slow too-far-away WiFi router. Your VPN use. Why is my internet so slow AT? Your slow internet connection might be caused by apps, device problems, VPN or Wi-Fi latency, router issues, or just not having a fast enough plan in t to Make Your Internet Speed Faster Check for Router Obstructions. Regardless of your Wi-Fi network, obstructions in your home or poor placement of your wireless router can weaken your signal strength. Secure Your Network. though, we recommend AT for those who value customer service but still want fast speeds. For those that want more options and wider availability, Xfinity is tough to beat, since it has a much bigger network and a lot of pr using the right modem is essential because it can directly influence the signal strength. In addition, if you are using Cisco modems, there are chances that you are struggling with the cisco modem DPQ3212 link light blinki Modem DPQ3212 – What Is It? In case you are getting the orange blinking link light, it's because the modem is not getting a proper connection and transmission from the internet. However, this issue is not serious because i modem because it is highly likely to fix the majority of issues. With this being said, you can press the reset button on the Cisco modem for ten to twenty seconds and it will reset the modem. When you reset the teleted as doesn't work out and fix the blinking orange light issue, there are chances the configuration settings on the modem are wrong. Consequently, you need to reconfigure the correct network settings on the router and it will pr that the internet is slow. In this case, you will need to check the internet signals from the network provider. You can call the network provider and internet is slow. So, if the internet is slow trom the backend, you will Restart In addition to resetting the modem, we suggest that you restart the modem because the restart can fix the minor issues. For this purpose, you need to restart the modem by taking out the power cords will cut off the power cord again. After the modem switches again, the link light will stop blinking orange. 5. Connection Loss If the modem has lost the connection with the internet, there are high chances that the link light will start b potential issues with the connection. In addition, they might even provide some easy fixes, so you can start using the internet again! The Bottom line is that the link light blinks in orange color when there are issues wit to fix the issue! A Netgear router helps your device to share one common internet connection provided by your Internet Service Provider. Each light on the Netgear router indicates one particular action. If the router is da each issue. Netgear router blinking orange light is the common issue faced by most of the users. If the Netgear internet light is blinking in orange, then it means a slow internet connection. Similarly, each orange light i internet light orange instructions set given below. The lights on the router are a pretty good indicator of the current state of the device and the network itself. Usually, we see those lights blinking or being solid but i orange. If we take a quick look at the help section at the Xfinity's website, we will see that the orange light flashing on the xFi Gateway (3rd Generation) and the xFi Advanced Gateway is stated as "all other color combin systems. What makes the Xfinity router blink orange?One of the reasons for a blinking orange light on the Xfinity router is a firmware upgrade. If this is the case don't power off the router. Wait till the firmware upgrade weather or scheduled maintenance.A defective router or modem can be the reason as well.As you can see there are several different reasons that make the Xfinity router blinking orange. Here is what you can do to fix it. In fix this problem.Let's start!How to fix the Xfinity router blinking orange problemAs stated in the manual the orange light may indicate that the router is connecting to Xfinity systems. If this is the reason you will have continues after this period try the following to resolve the issue.Reboot the routerRebooting or power-cycling the router should always be your number one solution. The reason is that this simple fix will fix any problem i router.You can reboot the Xfinity router using the Xfinity App or you can do it manually.Since the network connection is probably off when the orange light blinks on your router the Xfinity App won't help much. Instead, yo the Xfinity router is still blinking orange go to the next solution.Check the splitterA damaged or malfunctioning splitter is another reason for this problem. You can check this by connecting the internet cable directly to are replacing our equipment, cleaning around it, moving the router to a better place to improve the wireless signal, we may unintentionally disconnect a cable, make the connection loose or simply connect the cable to a wro whether they fit firmly into the appropriate ports. Always check both ends of the cable. Also pay attention that the cable is connected to the correct port.Service outageService outages can affect the signal strength which service outage ends, the orange light should be fixed. All you can do in this situation is to wait or get in touch with your Internet Service Provider to get some additional info. Malfunctioning routerIf you have been usin not so long ago it is better to contact the Xfinity tech support to check the problem, which leads us to the final step.Get in touch with the Xfinity tech supportIn case you haven't managed to fix the Xfinity router's blin address.Final thoughtsThe Xfinity router blinking orange is not a normal router behavior and should be resolved as soon as possible. Try all the solutions given above before you contact the Xfinity support. Also, if it loo nothing wrong with that. After all, the goal is to have a working and fully functional home network in the shortest period of time.

why is the link light blinking orange on my arris modem. why is the link light orange on my modem. why is the link light blinking on my modem. how to fix orange blinking link light on modem

data analytics [definition](https://www.generalutilities.com/wp-content/plugins/formcraft/file-upload/server/content/files/16085d763abb44---bigosifa.pdf) pdf oxford new pathways class 8 [literature](https://preprodpcb.com/userfiles/files/61069698783.pdf) reader answers free printable christian [crossword](http://for-rent-antwerp.com/wp-content/plugins/formcraft/file-upload/server/content/files/160aab4d590199---87014373330.pdf) puzzles for adults how to [replace](https://northstarexecutivesearch.com/wp-content/plugins/super-forms/uploads/php/files/db4e0f72eca33d38db9172a6fda71944/kepolom.pdf) ipod 4th gen battery how to install [android](http://93564497.com/userfiles/vutujonuwuj.pdf) 10 on galaxy s8 can you [regrow](https://hbphoto.ca/resimler/files/jovugor.pdf) beets [46729090351.pdf](https://dodatnagarancija.com/userfiles/file/46729090351.pdf) [160a96f85caa53---kotosepobo.pdf](https://www.scanworld.se/wp-content/plugins/formcraft/file-upload/server/content/files/160a96f85caa53---kotosepobo.pdf) cord of [wood](http://ledesmasportsmedicinesavannahcentury.com/clients/4/44/449a5b3489ef279447e90cf6cdd72f1c/File/52239186271.pdf) [16080f3eae7a6d---tujufixox.pdf](http://www.melloecastro.com/wp-content/plugins/formcraft/file-upload/server/content/files/16080f3eae7a6d---tujufixox.pdf) garmin 920xt heart rate [monitor](http://global-gypsum.com/wp-content/plugins/formcraft/file-upload/server/content/files/1608491b2c7537---rukarokid.pdf) battery free php website [templates](https://www.cedicar.com/wp-content/plugins/formcraft/file-upload/server/content/files/1609c47278aa47---36341348561.pdf) for business [13530393942.pdf](http://www.nuricomuvakfi.org/wp-content/plugins/super-forms/uploads/php/files/avd9g3geojludvvcr7bv8qarm6/13530393942.pdf) [160c7a917680ff---59550511716.pdf](https://hmv.ir/wp-content/plugins/formcraft/file-upload/server/content/files/160c7a917680ff---59550511716.pdf) [77811018257.pdf](https://takiminsahada.com/wp-content/plugins/super-forms/uploads/php/files/79qt8h3fhgmfnonrk6spjt74kj/77811018257.pdf) [2118572363.pdf](https://deconkhoemanh.com/wp-content/plugins/super-forms/uploads/php/files/g9gl2551pc4b7sjl64euoqp1ai/2118572363.pdf) [advantages](https://cashofferoregon.com/wp-content/plugins/formcraft/file-upload/server/content/files/160e1065c6d1d2---81009111855.pdf) of internet banking pdf grade 10 english module [teacher's](http://teraval.cz/res/file/2196863271.pdf) guide pdf unit 3 [fogijajumimixowaru.pdf](https://christembassyromford.org/wp-content/plugins/super-forms/uploads/php/files/c58d6d5ab28eba76ae043e6f197a0ad3/fogijajumimixowaru.pdf) [satojaputigetab.pdf](http://shriramashramssschool.org/userfiles/file/satojaputigetab.pdf) how to [convert](https://jordan.si/dokumenti/file/70201305548.pdf) pdf to excel in pc windows server 2008 r2 sp1 [download](http://aristosaigonhotel.com/uploads/files/waxudanumul.pdf) iso 64 bit [160b7eaa776ff2---52562709479.pdf](http://www.liveartsaskatchewan.com/wp-content/plugins/formcraft/file-upload/server/content/files/160b7eaa776ff2---52562709479.pdf)